# Transition of Intel® C/C++ Compilers

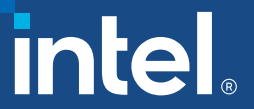

## Hardware Complexity Driving Compiler Opportunity

### Hardware complexity

- Modern compute complexity
- **EXEC**<br /> **EXECUTE:**  $\blacksquare$  Accelerator compute complexity
- **Domain specific compute complexity**

Need for innovation in modern compilers and programming languages

- **EXA** Hardware and accelerator abstractions
- **Domain specific programming models**
- Quality, reliability, scalability and performance

# LLVM Powering the Next Generation of Compilers

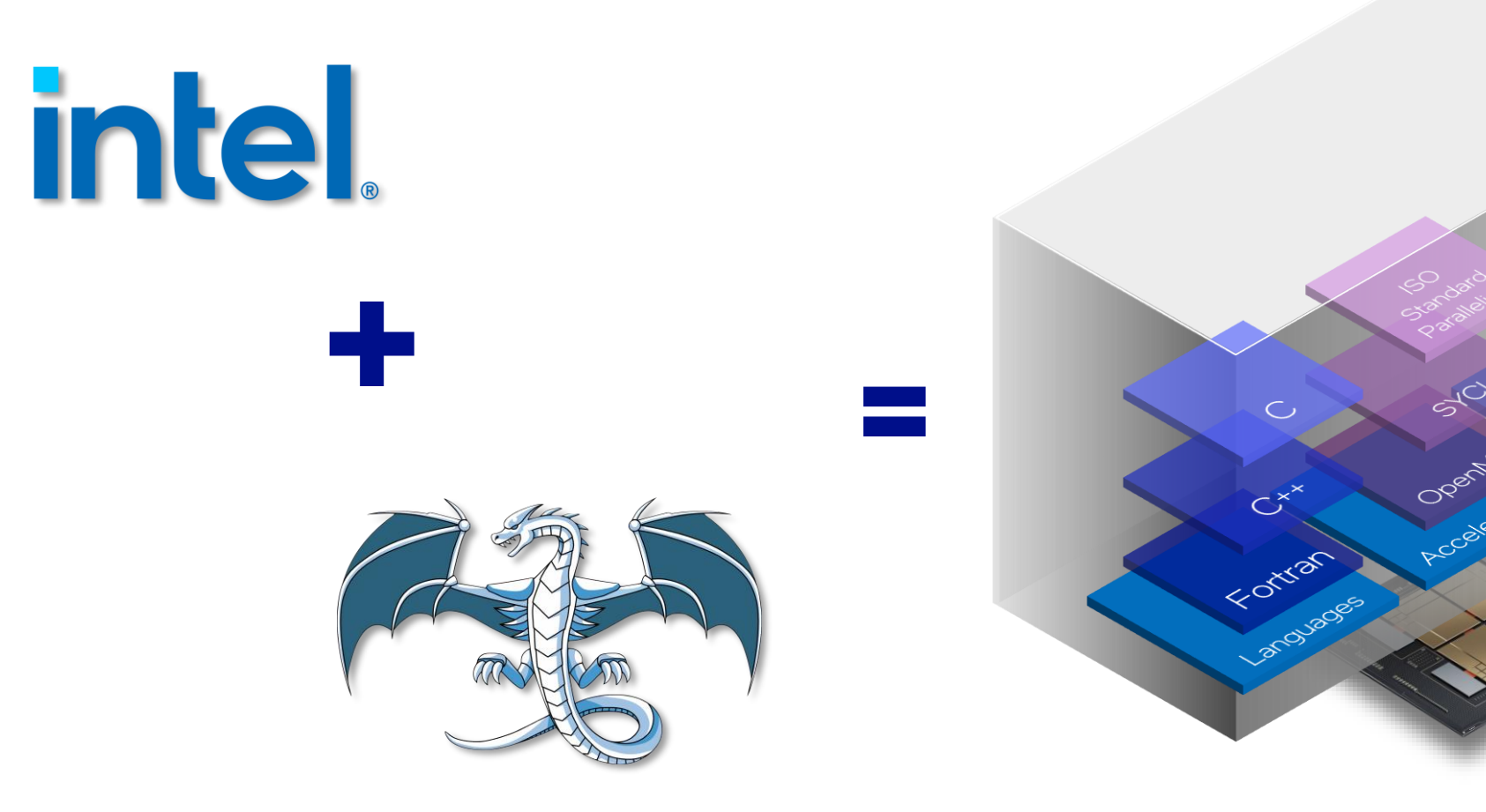

Optimization

# Motivation

Why did we re-design our compilers leveraging LLVM?

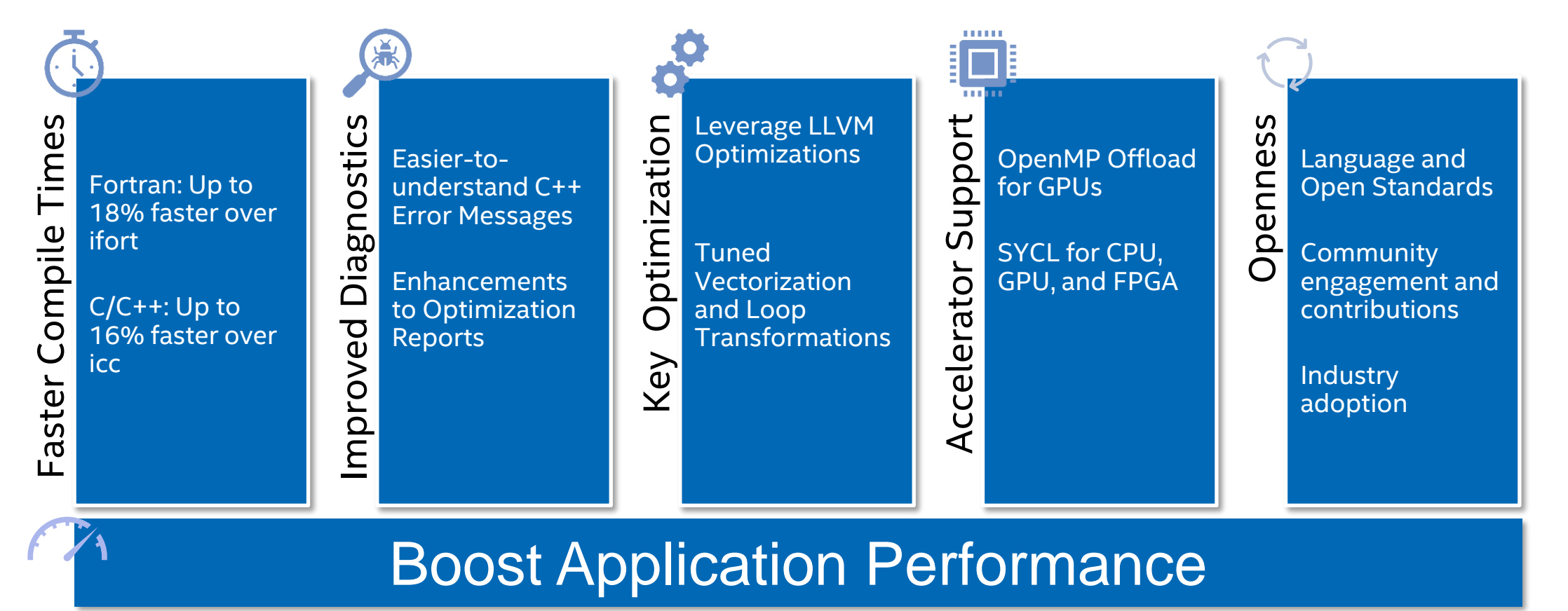

# Leveraging & Contributing to LLVM

Power of the Community Security

Why LLVM?

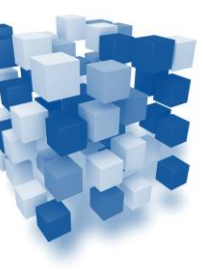

Modern<br>
Flexibility Infractuuri Infrastructure

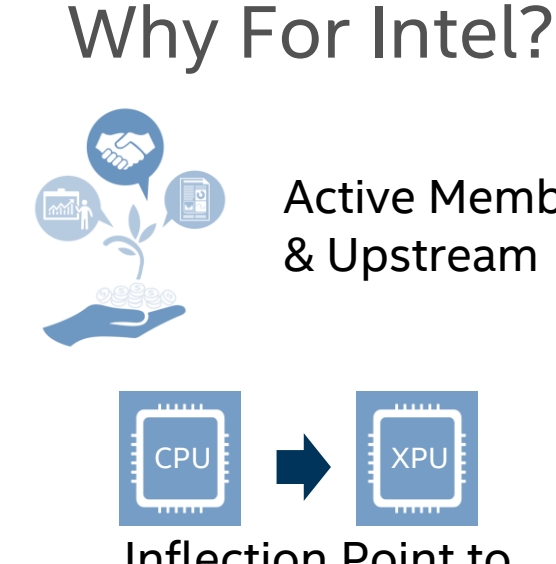

Active Member & Upstream

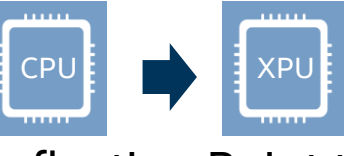

Inflection Point to XPU Future

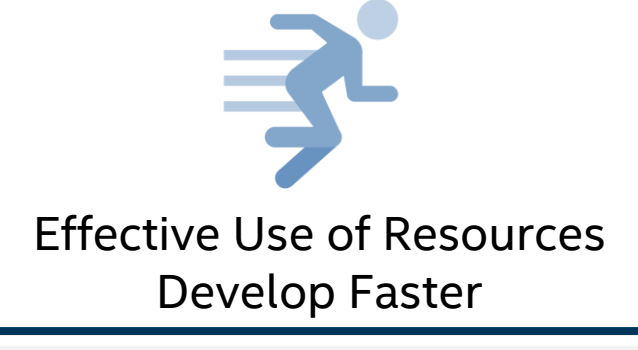

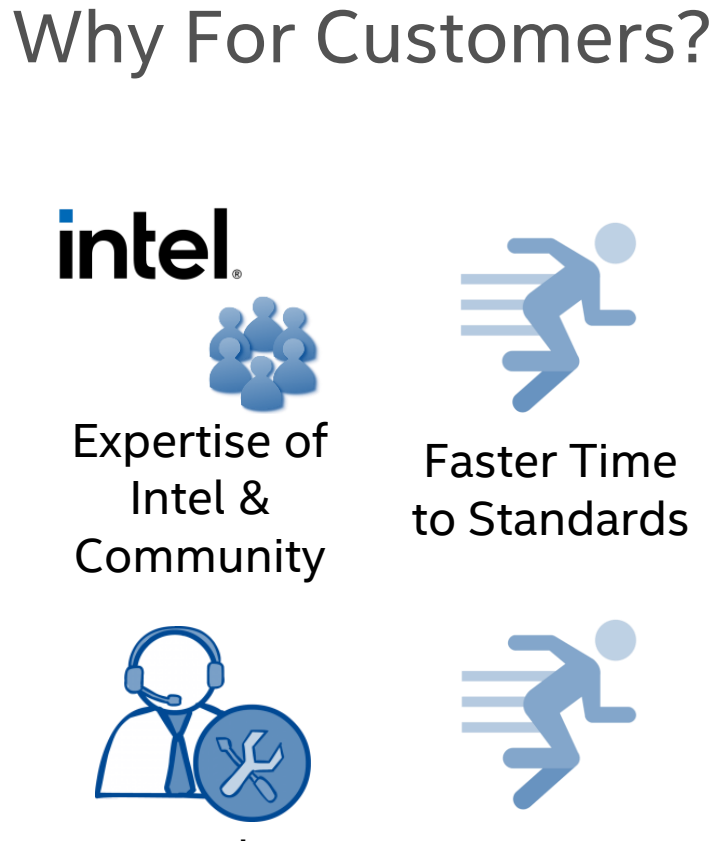

Intel Support &

Commitment & ArchitecturesFaster Time to Performance

### Key Knowledge for Intel® Compilers Going Forward

- New underlying back-end compilation technology based on LLVM
- Shipping today in Intel<sup>®</sup> oneAPI Base & HPC Toolkit for C/C++, SYCL, and Fortran
- Existing Intel proprietary "ILO" (icc, ifort) compilation technology compilers provided alongside new compilers – names using "Compiler Classic" to distinguish from new LLVM-based compilers
- **Offload compute only with new LLVM-based compilers**

*Intel® C++ Compiler Classic has been deprecated as of Q3 2022 and is targeted to be removed from the oneAPI package in Q4 2023. Start migration from ICC to ICX now.* 

### What's New: Intel® oneAPI DPC++/C++ Compiler

#### **Intel oneAPI DPC++/C++ Compiler (icx/dpcpp) – based on modern LLVM technology**

- The Intel® oneAPI DPC++/C++ Compiler further improves accelerated computing support through the addition of newly added SYCL 2020 and OpenMP 5.x features.
- Support for the Intel® Data Center GPU Flex/Max Series (formerly Ponte Vecchio).
- Backend code generation and tuning for the 4th Gen. Intel® Xeon® Scalable Processors, Max Series CPUs (formerly Sapphire Rapids).
- Intel oneAPI DPC++/C++ Compiler now defaults to the more recent ISO C++17 language support.
- New standard features have been added and enhanced for C23, C++20, C++23.
- **•** Intel<sup>®</sup> oneAPI DPC++/C++ Compiler plugin architecture allowed Codeplay to add  $3^{rd}$  party GPU support

#### **Intel® C++ Compiler Classic (icc)**

- The Intel C++ Compiler Classic (icc) has been deprecated and has entered Long-Term Support with 2023.0. Please start using Intel® oneAPI DPC++/C++ Compiler.
- The Intel C++ Compiler Classic (icc) has been updated to include recent versions of 3rd party components, which include functional and security updates.

### *Each icx/dpcpp update will provide more performance, C/C++ and SYCL language, OpenMP, and new platform support*

### Options Mapping

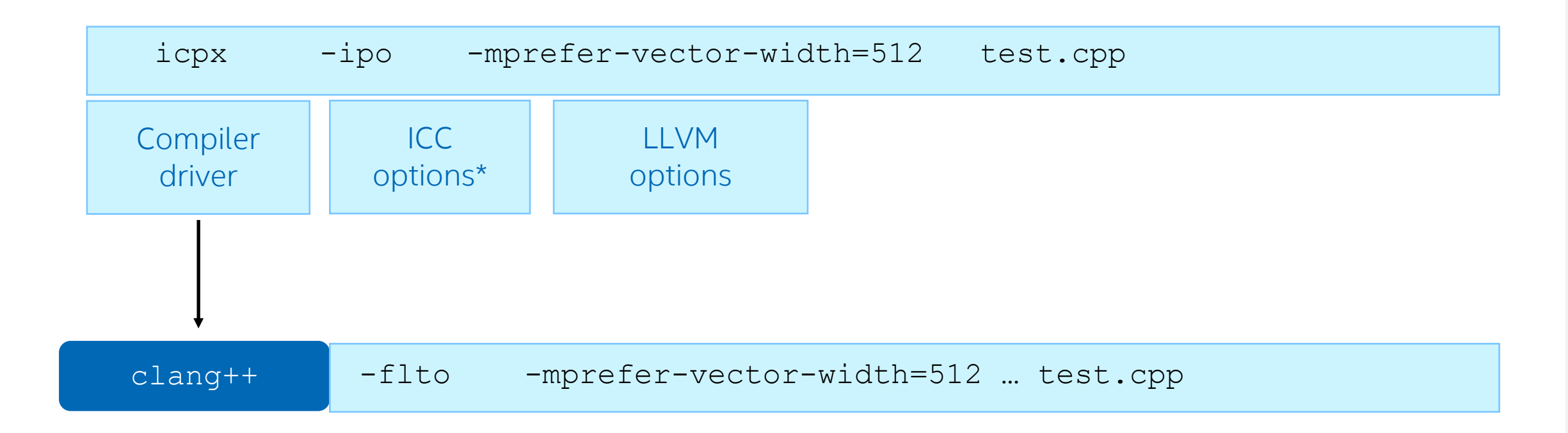

\*Not all ICC Classic options are accepted and/or implemented in ICX. -# is useful 'dryrun' option

### Not Supported Options

- Not all ICC Classic options are accepted and/or implemented in ICX
- Undocumented options from ICC Classic are NOT implemented
- Use -qnextgen-diag to emit a long list of ICC Classic options that are NOT accepted by ICX
- All Clang\*/LLVM options for the Clang version included in ICX are accepted and implemented.
- Use -Xclang to pass Clang options to ICX (Windows, Linux)
- GNU\* and Microsoft\* compatible options are accepted by ICC Classic and ICX.

### Common optimization options

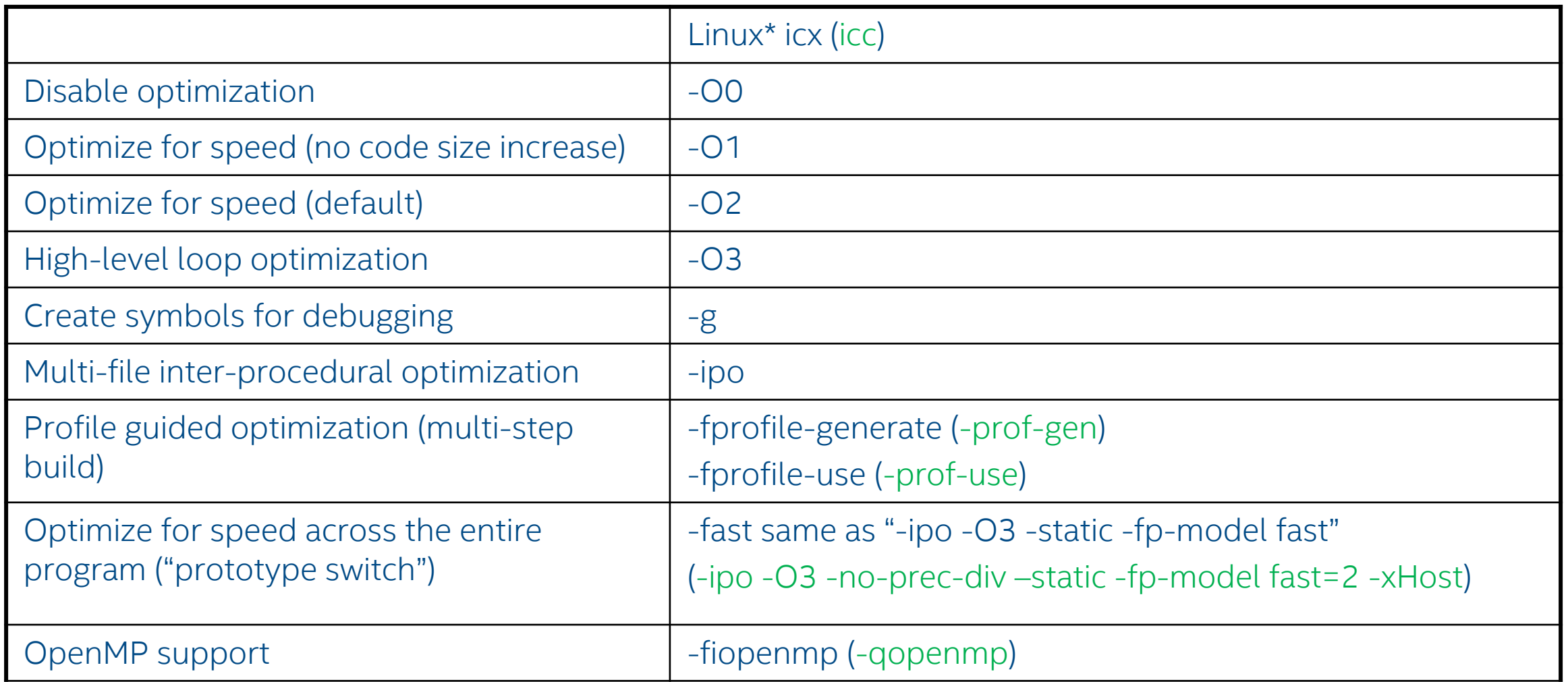

## Interprocedural Optimizations

- icx uses Link Time Optimization (LTO) technology (-flto)
- -ipo should be added to both compilation and linking steps (or replace original linker with the 'lld –fuse-ld=lld')
- Intel tools 'xilink', 'xild', and 'xiar' are removed from ICX and should be replaced in projects settings, makefiles, etc. with equivalent
- Binaries compiled with icc and icx and IPO are not compatible

```
$ icpc -ipo -c hello.cpp
$ icpx -ipo hello.o -o hello
/usr/bin/ld: hello.o:(.data+0x0): undefined reference to 
`__must_be_linked_with_icc_or_xild'
clang-13: error: linker command failed with exit code 1 (use -v to see invocation)
```
\$ icpx -ipo -c hello.cpp \$ icpc hello.o -o hello

- . hello.o: file not recognized: file format not recognized  $\mathbf{r}$
- Use llvm-ar for libraries
- Make sure tools from bin-llvm folder are used

### Floating Point Reproducibility Controls

- Default FP model: -fp-model fast=1
- No -fp-model consistent option
- Use -fp-model=precise -fimf-arch-consistency=true -no-fma
- No support for #pragma fenv access
- Math library related features supported, e.g. -fimf-precision, -fimf-maxerror, etc.

## Looking for Best Compiler Options?

It depends!

■ workload, hw, OS, compiler version, memory allocation, etc.

ICC:

SPECint®\_rate\_base\_2017: *-xCORE-AVX512 -ipo -O3 -no-prec-div -qopt-mem-layout-trans=4*

SPECfp®\_rate\_base\_2017: *-xCORE-AVX512 -ipo -O3 -no-prec-div -qopt-prefetch -ffinite-math-only -qopt-mem-layout-trans=4* 

SPEC HPC2021: -qopt-zmm-usage=high -Ofast -xCORE-AVX512 -qopenmp -ipo -qopt-multiple-gather-scatter-by-shuffles -fimf-precision=low:sin,sqrt [ for IFORT: -align array64byte -nostandard-realloc-lhs ]

ICX:

SPEC HPC2021: -mprefer-vector-width=512 -Ofast -xCORE-AVX512 -ffast-math -fiopenmp -flto -fimf-precision=low:sin,sqrt -funroll-loops [ for IFX: -align array64byte -nostandard-realloc-lhs ]